## **Application Process Overview**

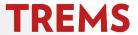

When a job seeker finds a job they are interested in applying to, they must complete an online application to ensure consideration. The process below is what an applicant will experience when applying for opportunities posted on the employment website.

1) Position of interest identified.

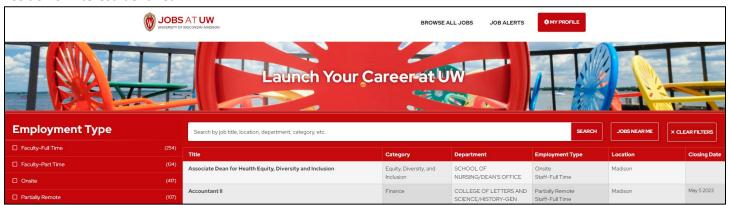

2) After clicking on the Business/Advertised title for the position, the applicant will see the job details, job summary, and other important information about the position. The applicant will enter their first and last name and click 'Apply Now' to begin the application process.

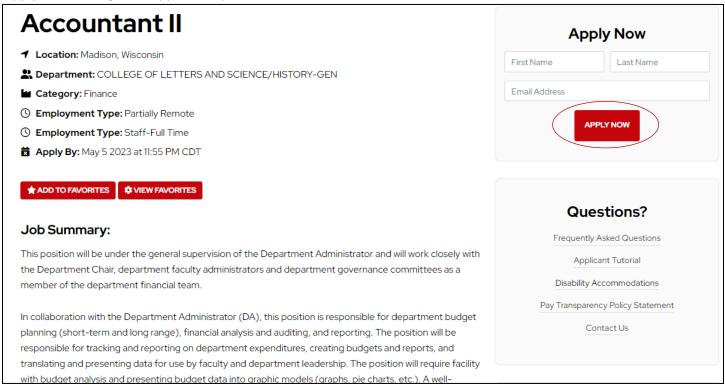

3) The applicant is asked to log in to their existing applicant account or create an account via a pop-up window.

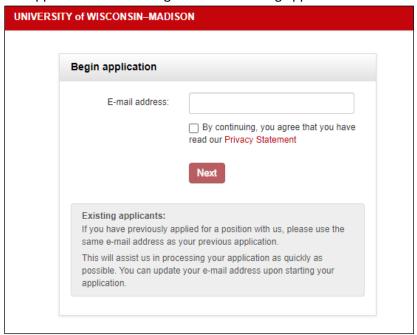

**TROUBLESHOOTING TIP:** An applicant cannot create an account until they apply for a position. A valid email address is required to set up this account.

4) After entering a valid email address, the applicant will check off on the Privacy Statement message and then click 'Next.'

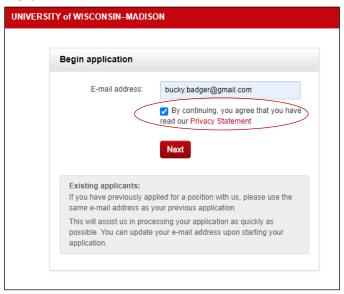

5) Applicants have the option to upload a resume to keep in their applicant account for future use. Information can be prefilled from Facebook or LinkedIn, should the applicant choose to connect one of these accounts. This step is not mandatory and can be skipped by clicking 'Continue.'

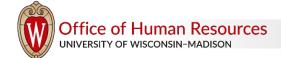

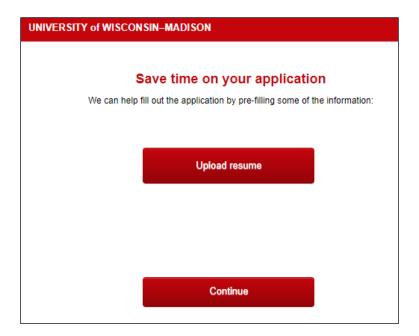

6) The second page of the application is the Personal details page. New applicants will set a password.

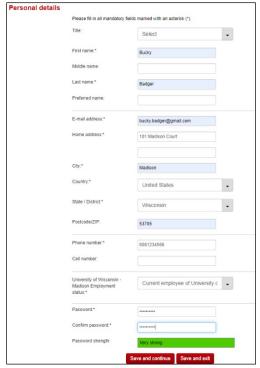

**TROUBLESHOOTING TIP:** These personal details are stored to the applicant's account.

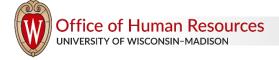

7) After they set a password, the applicant will be asked to fill out Personal Information, including legal eligibility status and visa sponsorship status.

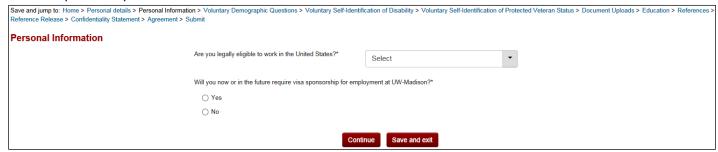

8) The next three pages of the application contain Voluntary Demographic and Self-Identification Questions including demographic questions, disability status and protected veteran status.

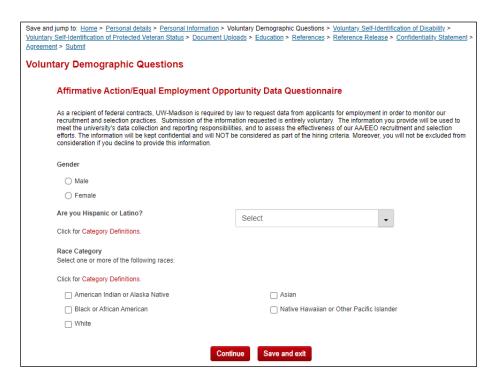

## Voluntary Self-Identification of Disability:

Save and jump to: Home > Personal details > Personal Information > Voluntary Demographic Questions > Voluntary Self-Identification of Disability > Voluntary Self-Identification of Protected Veteran Status > Document Uploads > Education > References > Reference Release > Confidentiality Statement Voluntary Self-Identification of Disability **VOLUNTARY SELF-IDENTIFICATION OF DISABILITY** OMB Control Number 1250-0005 Expires 1/31/2017 Why are you being asked to complete this form? Because we do business with the government, we must reach out to, hire, and provide equal opportunity to qualified people with disabilities (i). To help us measure how well we are doing, we are asking you to tell us if you have a disability or if you ever had a disability. Completing this form is voluntary, but we hope that you will choose to fill it out. If you are applying for a job, any answer you give will be kept private and will not be used against you in any way. If you already work for us, your answer will not be used against you in any way. Because a person may become disabled at any time, we are required to ask all of our employees to update their information every five years. You may voluntarily self-identify as having a disability on this form without fare of any point-imment because you did not identify, a shaving a disability earlier. How do I know if I have a disability? You are considered to have a disability if you have a physical or mental impairment or medical condition that substantially limits a major life activity, or if you have a history or record of such an impairment or medical condition. Disabilities include, but are not limited to: Bilindness
 Deathess
 Deathess
 Carecre
 HIV/AIDS
 Diabetes
 Diabetes
 Diabetes
 Diabetes
 Diabetes
 Diabetes
 Diabetes
 Diabetes
 Diabetes
 Diabetes
 Diabetes
 Diabetes
 Diabetes
 Diabetes
 Diabetes
 Diabetes
 Diabetes
 Diabetes
 Diabetes
 Diabetes
 Diabetes
 Diabetes
 Diabetes
 Diabetes
 Diabetes
 Diabetes
 Diabetes
 Diabetes
 Diabetes
 Diabetes
 Diabetes
 Diabetes
 Diabetes
 Diabetes
 Diabetes
 Diabetes
 Diabetes
 Diabetes
 Diabetes
 Diabetes
 Diabetes
 Diabetes
 Diabetes
 Diabetes
 Diabetes
 Diabetes
 Diabetes
 Diabetes
 Diabetes
 Diabetes
 Diabetes
 Diabetes
 Diabetes
 Diabetes
 Diabetes
 Diabetes
 Diabetes
 Diabetes
 Diabetes
 Diabetes
 Diabetes
 Diabetes
 Diabetes
 Diabetes
 Diabetes
 Diabetes
 Diabetes
 Diabetes
 Diabetes
 Diabetes
 Diabetes
 Diabetes
 Diabetes
 Diabetes
 Diabetes
 Diabetes
 Diabetes
 Diabetes
 Diabetes
 Diabetes
 Diabetes
 Diabetes
 Diabetes
 Diabetes
 Diabetes
 Diabetes
 Diabetes
 Diabetes
 Diabetes
 Diabetes
 Diabetes
 Diabetes
 Diabetes
 Diabetes
 Diabetes
 Diabetes
 Diabetes
 Diabetes
 Diabetes
 Diabetes
 Diabetes
 Diabetes
 Diabetes
 Diabetes
 Diabetes
 Diabetes
 Diabetes
 Diabetes
 Diabetes
 Diabetes
 Diabetes
 Diabetes
 Diabetes
 Diabetes
 Diabetes
 Diabetes
 Diabetes
 Diabetes
 Diabetes
 Diabetes
 Diabetes
 Diabetes
 Diabetes
 Diabetes
 Diabetes
 Diabetes
 Diabetes
 Diabetes
 Diabetes
 Diabetes
 Diabetes
 Diabetes
 Diabetes
 Diabetes
 Diabetes
 Diabetes
 Diabetes
 Diabetes
 Diabetes
 Diabetes
 Diabetes
 Diabetes
 Diabetes
 Diabetes
 Diabetes
 Diabetes
 Diabetes
 Diabetes
 Diabetes
 Diabetes
 Diabetes
 Diabetes
 Please check one of the boxes below Yes, I have a disability O No, I do not have a disability O I don't wish to answer Reasonable Accommodation Notice Federal law requires employers to provide reasonable accommodation to qualified individuals with disabilities. Please fell us if you require a reasonable accommodation to apply for a job or to perform your job. Examples of reasonable accommodation include making a change to the application process or work procedures, providing documents in an alternate format, using a sign language interpreter, or using specialized equipment. (i) Section 503 of the Rehabilitation Act of 1973, as amended. For more information about this form or the equal employment Federal contractors, visit the U.S. Department of Labor's Office of Federal Contract Compliance Programs (OFCCP) website PUBLIC BURDEN STATEMENT: According to the Paperwork Reduction Act of 1995 no persons are required to respond to a collection of information unless such collection displays a valid OMB control number. This survey should take about 5 minutes to complete.

## Voluntary Self-Identification of Protected Veteran Status:

## Voluntary Self-Identification of Protected Veteran Status The University of Wisconsin-Madison is a Government contractor subject to the Vietnam Era Veterans' Readjustment Assistance Act of 1974, as amended by the Jobs for Veterans Act of 2002, 38 U.S. C. \$4212 (VEVRAA), which requires Government contractors to take affirmative action to employ and advance in employment disabled veterans, recently separated veterans, active duty wartime or campaign badge veterans, and Armed Forces service medal veterans. The classifications are defined below. • A "disabled veteran" is one of the following: • a veteran of the U.S. military, ground, naval or air service who is entitled to compensation (or who but for the receipt of military retired pay would be entitled to compensation) under laws administered by the Secretary of Veterans Affairs, or • a person who was discharged or released from active duty because of a service-connected disability • A "recently separated veteran" means any veteran during the three-year period beginning on the date of such veteran's discharge or release from active duty in the U.S. military, ground, naval, or air service. • An "active duty wartime or campaign badge veteran" means a veteran who served on active duty in the U.S. military, ground, naval or air service during a war, or in a campaign or expedition for which a campaign badge has been authorized under the laws administered by the Department of Defense. • An "Armed forces service medal veteran" means a veteran who, while serving on active duty in the U.S. military, ground, naval or air service, participated in a United States military operation for which an Armed Forces service medal was awarded pursuant to Executive Order 12985. Submission of this information is voluntary and refusal to provide it will not subject you to any adverse treatment. The information provided will be used only in ways that are consistent with the Vietnam Era Veterans' Readjustment Assistance Act of 1974, as amended. If you believe you belong to any of

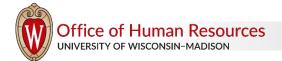

9) Once the voluntary information is collected, applicants must upload documents as outlined in the How to Apply section of JEMS PVL.

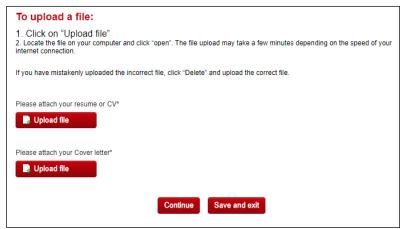

**TROUBLESHOOTING TIP:** The Talent Acquisition Specialists may customize your application before it is released to the employment website to ensure the document uploads you chose appear on the Application Materials page.

10) Applicants will provide their Education history for Academic Staff and University Staff positions.

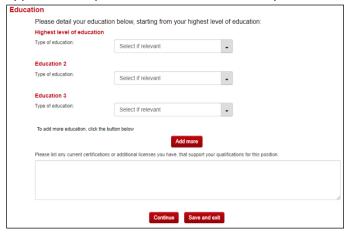

TROUBLESHOOTING TIP: Education history will be stored in the applicant's account.

The types of educational experience collected here include College/University, High School or equivalent, and Vocational Studies. Institution name, degree type and major information are also collected:

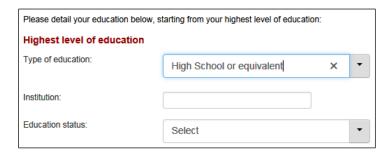

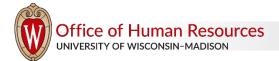

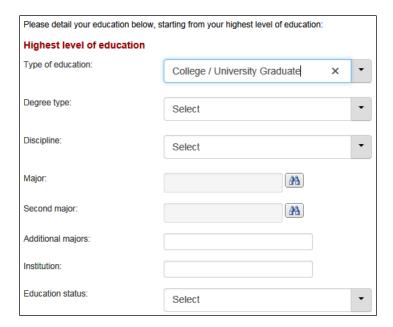

11) If the reference form is selected as part of the application, the applicant will provide the names and contact information for three references.

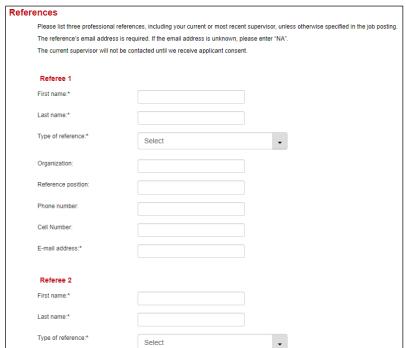

12) After the reference form is completed, the applicant will electronically sign a Reference Release form.

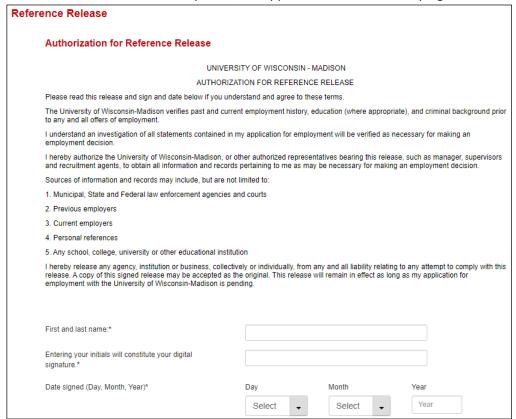

13) The applicant will have the ability to request application confidentiality.

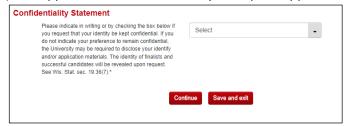

14) Prior to submitting the application, the applicant will be asked to certify the information they provided is true.

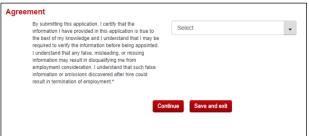

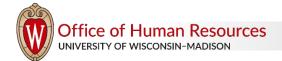

15) On the Submit page, the applicant will identify where they heard about the opportunity.

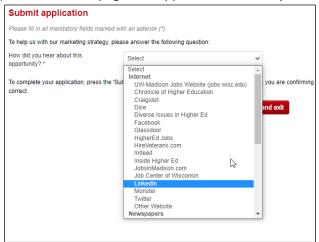

**TROUBLESHOOTING TIP:** Sources are listed in a dropdown menu and the applicant must choose a source from this list. The applicant will not have the option to type in their own source.

16) Once a source is chosen, the applicant will click 'Submit application.'

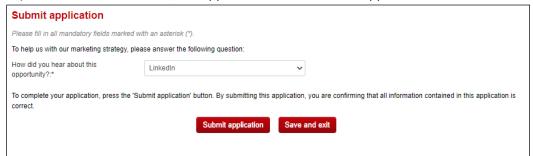

**TROUBLESHOOTING TIP**: Once the application is submitted, the applicant cannot make changes to it. If the applicant needs to make a change to their application materials after submission, the Division should contact the assigned Talent Acquisition Specialist.

17) The applicant will receive an immediate message acknowledging the submittal of the application.

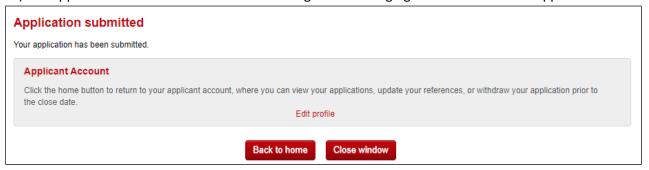

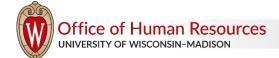

An email will automatically go out to the applicant to acknowledge the submittal of the application.

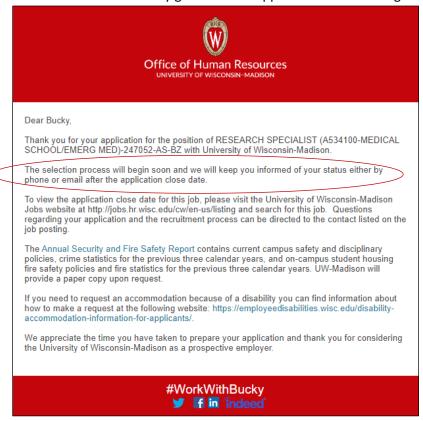

**TROUBLESHOOTING TIP:** Applicants are informed in the email acknowledgement that the selection process will begin soon. It is best practice that applicants are provided with updates during the recruitment process via status moves or electronic communications.

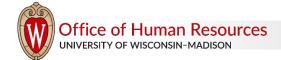